From: Kokladas, Jody

To: <u>CDSFaculty</u>; <u>JuniorSchoolFaculty</u>

**Subject:** Zoom & Owl Tidbits

**Date:** Monday, September 6, 2021 11:26:00 AM

Attachments: <u>image001.png</u>

Using the meeting owl pro.pdf

Zoom handout 2021.pdf

image002.png

### Happy Monday!

Dropping in with some tips and tools for Virtual parent conferences & remote students.

Attached to this email you will find updated ZOOM & Meeting OWL handouts.

I have also updated the <u>Virtual Tips & Tricks</u> slide deck.

You can always find past information & lots more on my website.

If you do not currently have remote learners, please edit your Remote Learning page to remove the schedule slide deck (or cover each page with a shape/image).

If you have a remote learner & don't have the Google Slide remote template please let me know.

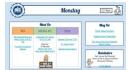

#### ZOOM:

All faculty have full Zoom accounts.

These are great for parent conferences, meeting with colleagues across campuses, & connecting students who are remote.

#### OWL:

The owl camera is a 360° camera to bring remote students into your classroom experience. The technology department is working with each campus as there are quarantine cases, to determine if a classroom would like an OWL camera, a webcam, or will be utilizing their school iPad.

## Sincerely,

# Jody Kokladas

http://ssaedtech.weebly.com

Twitter: @jkokladas

Innovative Teaching and Learning Facilitator

Shady Side Academy

Appointment Sign up:

https://calendly.com/jkokladas

PAECT Outstanding Leader of the Year ISTE Certified Educator Keystone Technology Innovator Google Certified Educator - Apple Teacher -MIE Educator

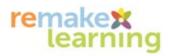